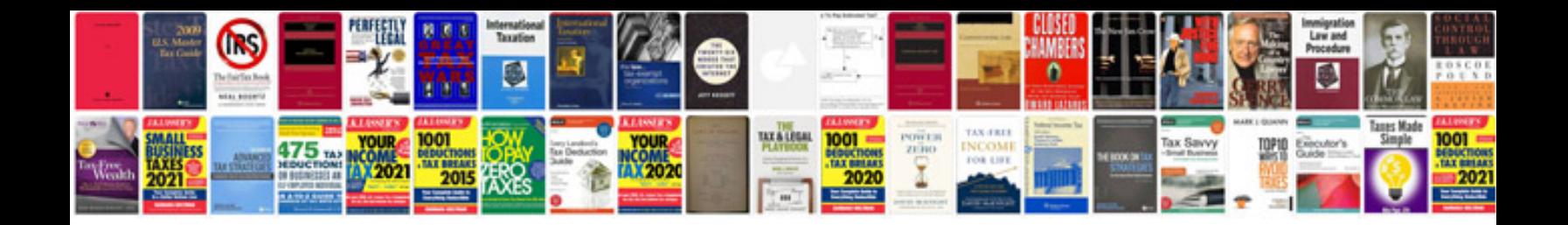

**Six step troubleshooting process**

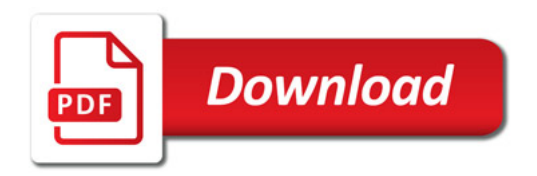

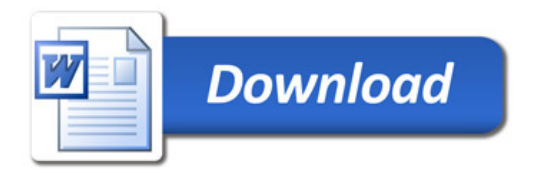